# 输入、输出和文件

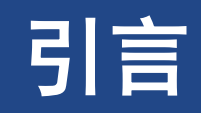

- ▶了解如何使用输入和输出是每个学习计算机语言的人面临的首要任务
- ➢**C++**使用了很多较为高级的语言特性来实现输入和输出,其中包括类、派生类、函数 重载、虚函数、模板和多重继承

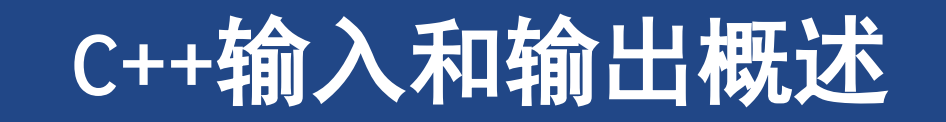

### **1 C++**输入和输出概述

- ➢**C**,**C++**没有将输入输出建立在语言中
- ➢**C**语言最初把**I/O**留给了编译器实现人员。多数实现人员都把**I/O**建立在最初为**UNIX**环 境开发的库函数的基础之上。 **ANSI C**正式承认这个**I/O**软件包时,将其称为标准输入 输出库

➢**stdio.h**

➢**C++**依赖自己的**I/O**解决方案

➢**iostream, fstream**

➢**ANSI/ISO C++**委员会决定把这个类正式作为一个标准类库,并添加其他一些标准类

### 输入输出流示例

- **1. #include <iostream>**
- **2. #include <fstream>**
- **3. #include <string>**
- **4. int main(){**
- **5. using namespace std;**
- **6. string filename;**
- **7. cin >> filename;**
- **8. ofstream fout(filename.c\_str());**
- **9. // write to file**
- **10. fout << "For your eyes only!\n";**
- **11. // write to screen**
- **12. cout << "Enter your secret number: ";**
- **13. float secret;**
- **14. cin >> secret;**
- **15. fout << "Your " << secret << endl;**
- **16. fout.close(); // close file**
- **17. // create input stream object for new file and call**

#### **it fin**

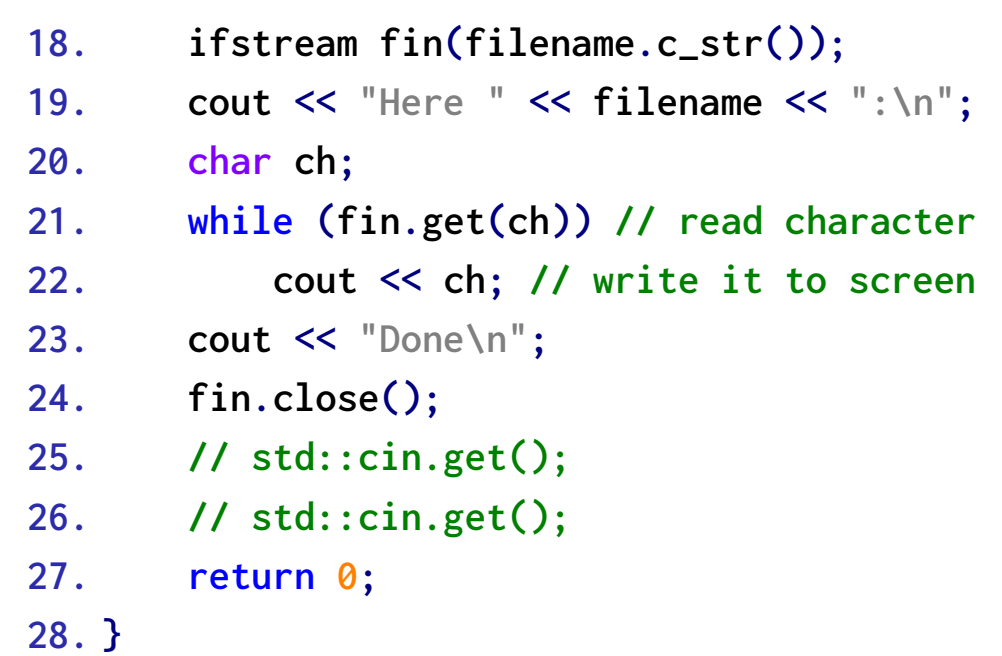

### **1.1** 流和缓冲区

- ➢ **C++**把输入和输出看做字节流
	- ➢输入时,程序从输入流中抽取字节
	- ➢输出时,程序将字节插入到输出流中
	- ➢流充当了程序和流源或流目标之间的桥梁
		- ➢使得 **C++**程序可以以相同的方式,对待来自键盘的 输入和来自文件的输入
- ➢ 通过使用流,**C++**程序处理输出的方式独立于 其去向。管理输入包含两步:
	- ➢将流与输入去向的程序关联起来
	- ➢将流与文件连接起来
	- ➢换句话说,输入流需要两个连接,每端各一个

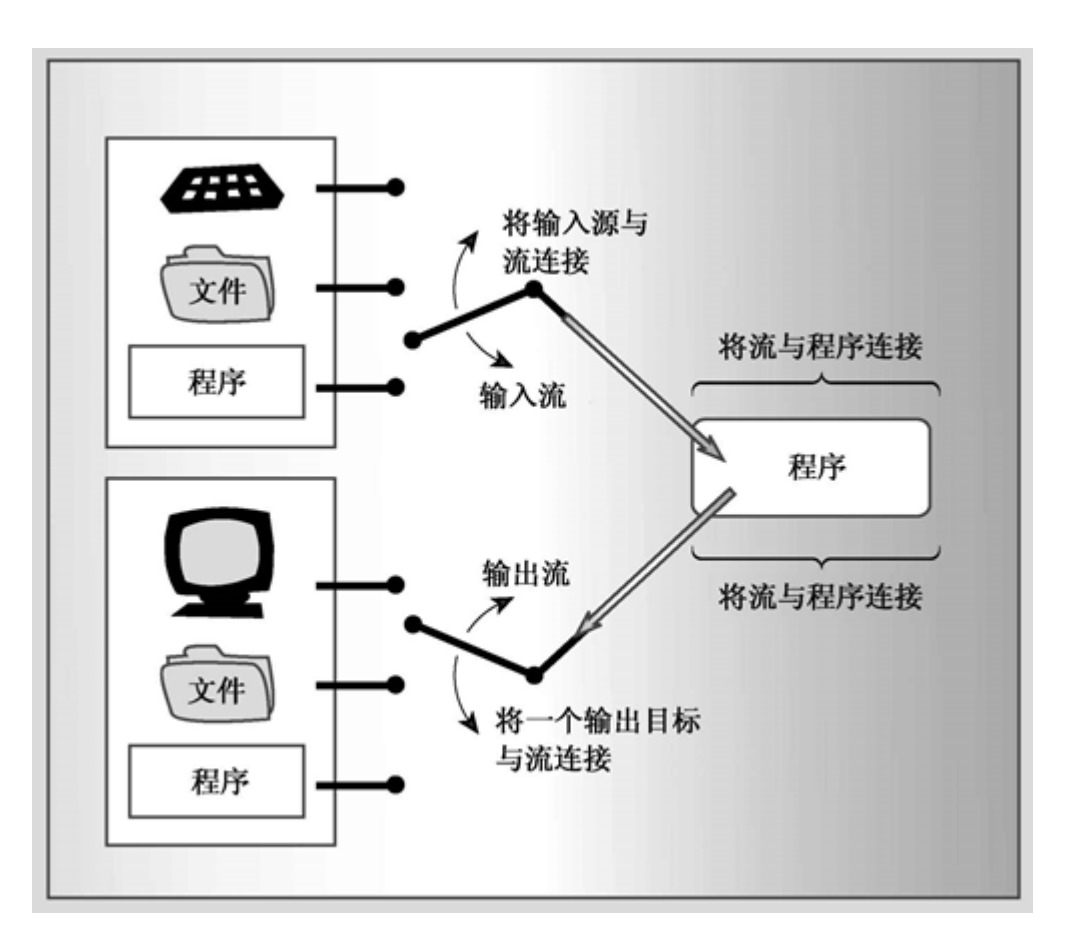

### **1.1** 流和缓冲区

- ➢ 通过使用缓冲区可以更高效地处理输入和输出。缓 冲区是用作中介的内存块
	- ➢它是将信息从设备传输到程序或从程序传输给设 备的临时存储工具。

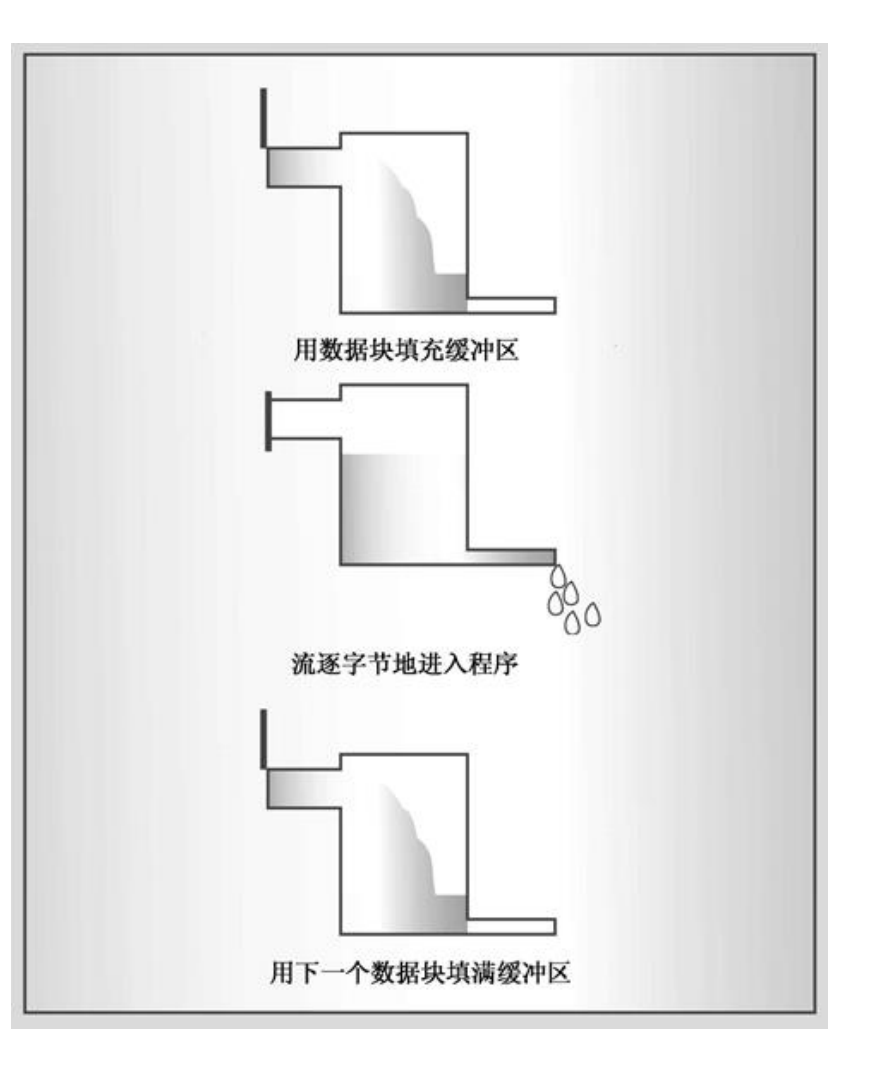

### **1.2** 流、缓冲区和**iostream**文件

➢ **iostream**文件中包含用来实现管理流和缓冲区 的类

➢**streambuf**类为缓冲区提供了内存等的类方法

- ➢**ios\_base**类表示流的一般特征,如是否可读取、是 二进制流还是文本流等
- ➢**ios**类基于**ios\_base**,其中包括了一个指向 **streambuf**对象的指针成员

➢**ostream**类从**ios**类派生而来的,提供了输出方法 ➢**istream**类从**ios**类派生而来的,提供了输入方法

➢**iostream**类基于**istream**和**ostream**类,继承了输入 方法和输出方法

➢ **cin**,**cout**,**cerr**,**clog**,对象代表流

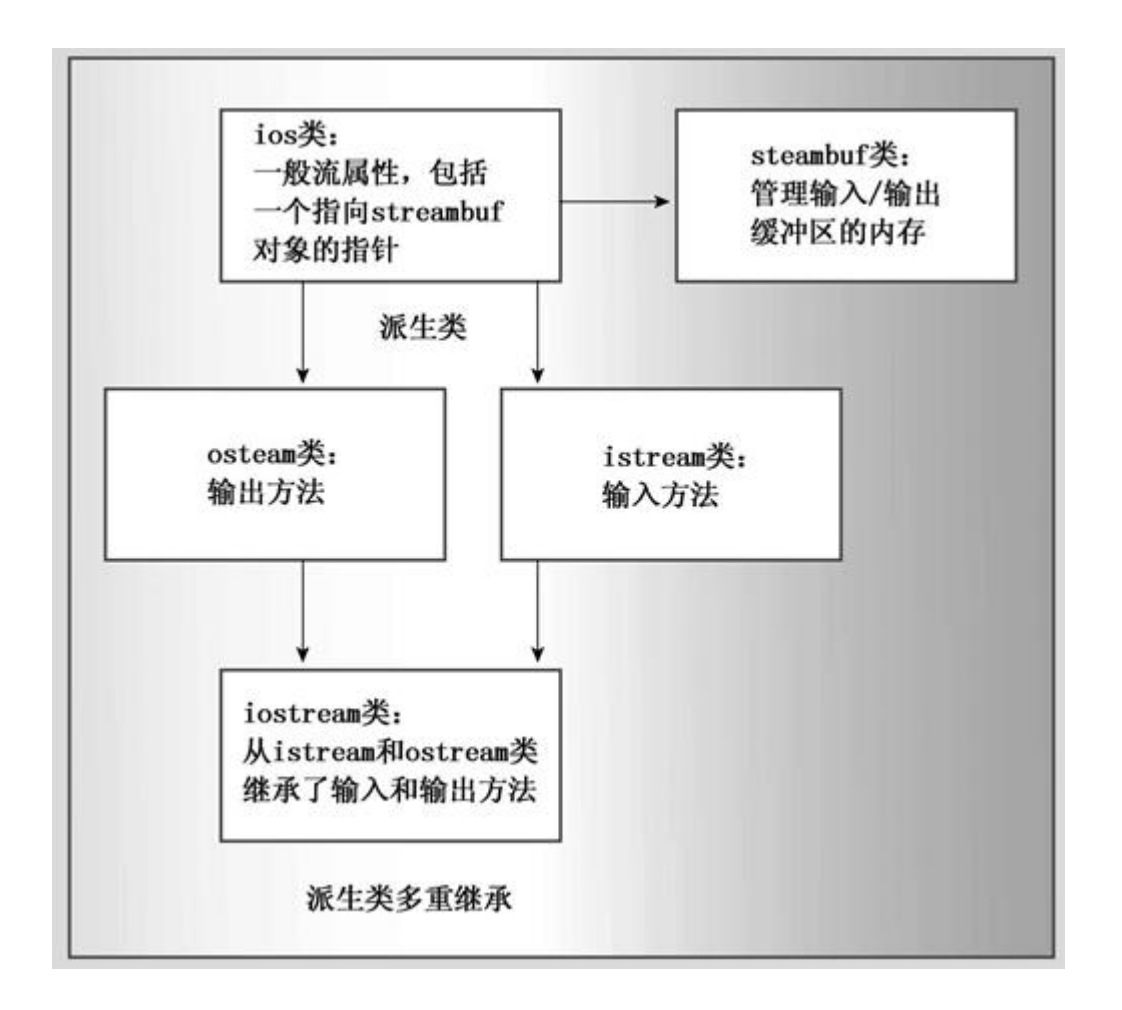

### **1.3** 重定向

➢标准输入和输出流通常连接键盘和屏幕,但也可以重定向

➢使得能够改变标准输入和标准输出

➢示例:通过重定向可以从文件中读取,向文件输入

```
C>counter
```
**Hello**

**and goodbye!**

```
Control-Z << simulated end-of-file
```
**Input contained 19 characters.**

**C>**

**cow\_cnt file: C>counter <oklahoma >cow\_cnt**

**C>**

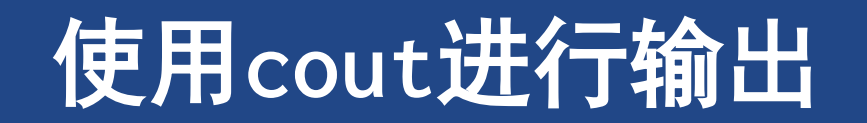

### **2** 使用**cout**进行输出

➢**ostream**类将数据内部表示转换为由字符字节组成的输出流

➢要在屏幕上显示数字**-2.34,** 需要将**5**个字符**(-2.3**和**4),** 而不是**64**位内部浮点表示发送到屏幕上

### **2.1** 重载的**<<**运算符

➢**ostream**类重新定义**<<**运算符,**<<**称为插入运算符

➢重载**<<**被重载,使之能识别**C++**中所有基本类型,包括指针类型

➢**cout << value;**

➢拼接输出

➢**<<**所有化身返回类型都是**ostream&**,该特性支持连续输出

➢**cout << "We have" << cout << "unhatched chickens.\n";**

### **2.2** 其他**ostream**方法

**[P17.1 write.cpp](SourceCode/Chapter17/01-write.cpp)**

- ➢**ostream** 类还提供
	- ➢**put()**,显示字符
	- ➢**write()**,显示字符串
		- ➢**write()**方法并不会在遇到空字符时自动停止打 印字符,而只是打印指定数目的字符,即使超 出了字符串的边界
		- ➢如果传递的是普通类型数据的地址,则输出地 址

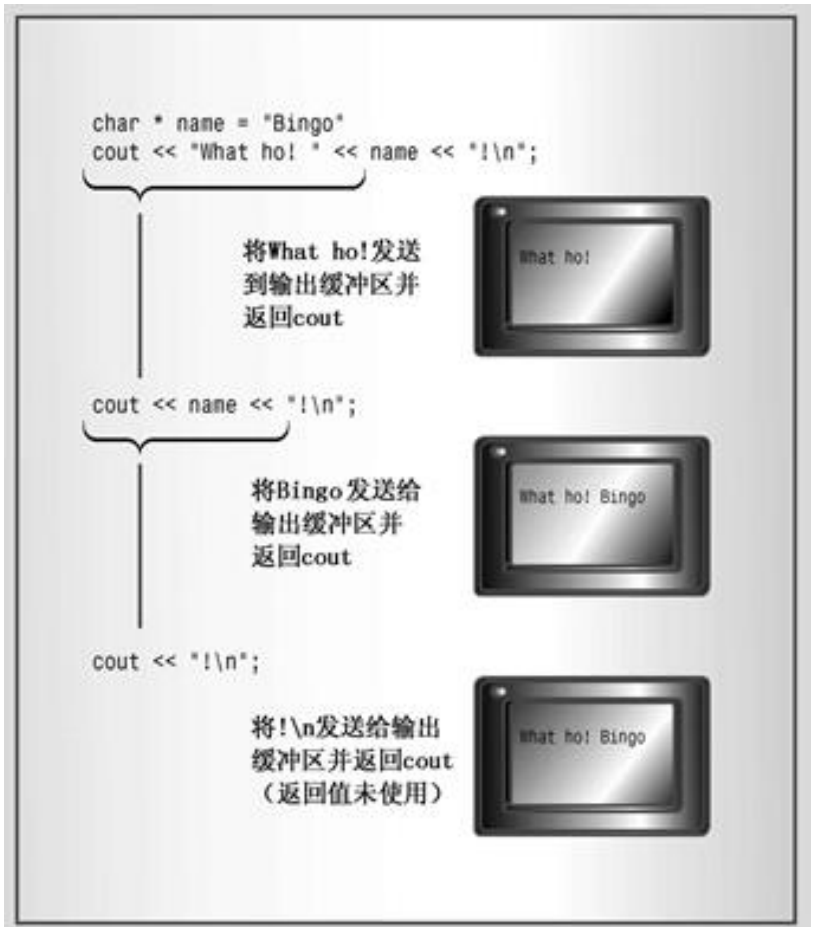

### **2.3** 刷新输出缓冲区

➢ **ostream**类对**cout**对象处理的输出进行缓冲

➢输出不会立即发送到目标地址,而是被存储在缓冲区中,直到缓冲区填满

➢输出到文件,缓冲节省大量时间,因为文件读写效率低

➢输出到屏幕,响应可能不及时

➢ 如果实现不能在所希望时刷新输出,可以使用两个控制符中的一个来强行进行刷新 ➢**cin**会引发缓冲区的刷新

➢**flush**

➢**endl**

### **2.4** 用**cout**进行格式化

- ➢ **ostream** 插入运算符将值转换为文本格式
	- ➢修改显示时的计数系统**dec**,**hex**,**oct**:即以什么进制显示
	- ➢调整字段宽度**width()**:将长度不同的数字放到宽度相同的字段中,
	- ➢填充字符**fill()**:用什么符号填充字段中未被使用的部分
	- ➢设置浮点数的显示精度**precision()**

➢在默认模式下,它指的是显示的总位数。在定点模式和科学模式下**(**稍后将讨论**)**,精度指的是小数点后面的位数。 ➢打印末尾的**0**和小数点**setf()**

➢标准控制符

➢头文件**iomanip**

```
➢setprecision(),setfill(),setw()
```
**[P17.2 defaults.cpp](SourceCode/Chapter17/02-defaults.cpp) [P17.3 manip.cpp](SourceCode/Chapter17/03-manip.cpp) [P17.4 width.cpp](SourceCode/Chapter17/04-width.cpp) [P17.5 fill.cpp](SourceCode/Chapter17/05-fill.cpp) [P17.6 precise.cpp](SourceCode/Chapter17/06-precise.cpp)**

**[P17.7 showpt.cpp](SourceCode/Chapter17/07-showpt.cpp) [P17.8 setf.cpp](SourceCode/Chapter17/08-setf.cpp) [P17.9 setf2.cpp P](SourceCode/Chapter17/09-setf2.cpp)[17.10 iomanip.cp](SourceCode/Chapter17/10-iomanip.cpp)[p](SourceCode/Chapter17/09-setf2.cpp)**

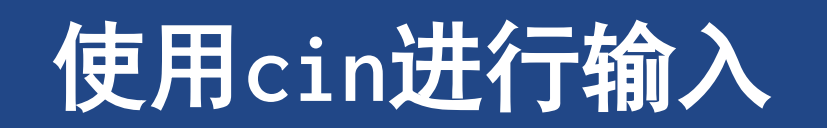

## **3** 使用**cin**进行输入

- ➢**cin**对象将标准输入表示为字节流
	- ➢通常情况下,通过键盘来生成这种字符流
	- **cin >> value\_holder;**
	- **istream &operator>>(int &);**
- ➢**istream**类重载抽取运算符**>>**
	- ➢参数和返回值都是引用**(**直接改变参数变量值,连续输入**)**

### **3.1 cin>>**如何检查输入

- ➢抽取运算符查看输入流的方法
	- ➢跳过空白**(**空格、换行符和制表符**)**,直到遇 到非空白字符,即使单字符模式
- ➢其他模式下,>>运算符读取一个指定 类型的数据。即它读取,从非空白字符 开始到与目标类型不匹配的第一个字符 之间,的全部内容

➢**cin >> elevation;**

➢键入**-123Z**

- ➢运算符将读取字符**-12**和**3**,**Z**留在输入流中, 下一个 **cin** 语句将从这里开始
- ➢假设输入是 **Zcar**。在这种情况下,抽取运算 符将不会修改**elevation**的值,并返回**0**

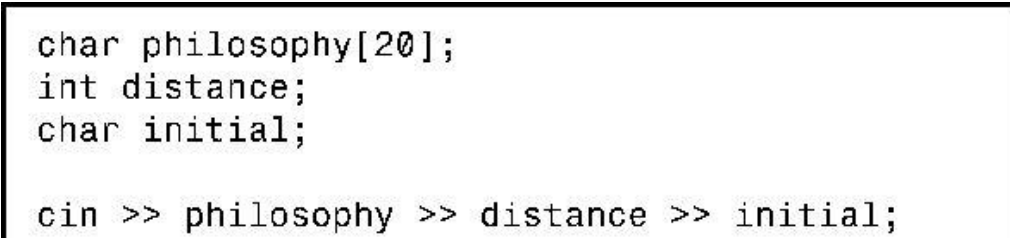

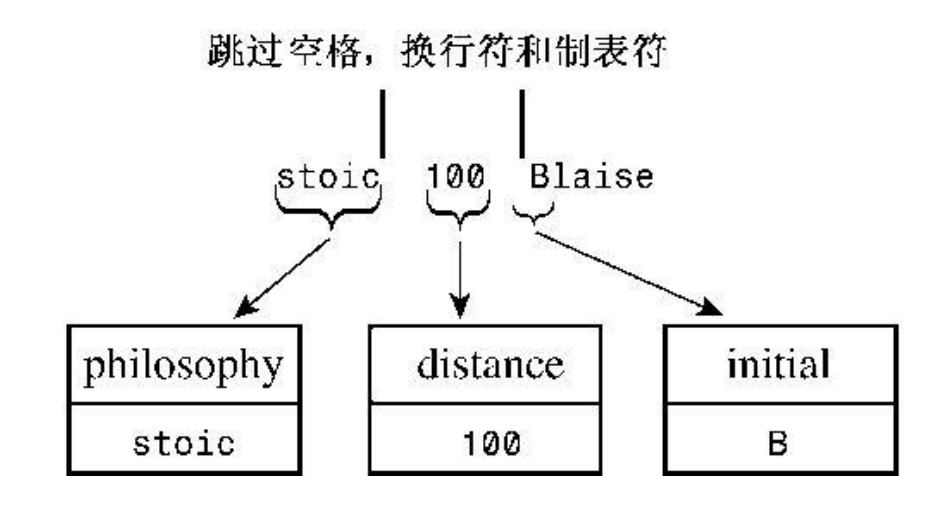

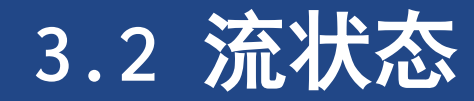

#### **[P17.12 cinexcp.cpp](SourceCode/Chapter17/12-cinexcp.cpp)**

➢**cin**或**cout**对象包含一个描述流状态的数据成员 ➢流状态由**eofbit**,**badbit**,**failbit**组成 ➢程序可以检查流状态,并使用这种信息来决定下一步做什么 ➢如是否到达文件末尾

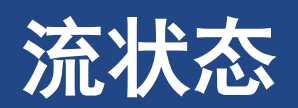

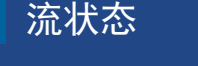

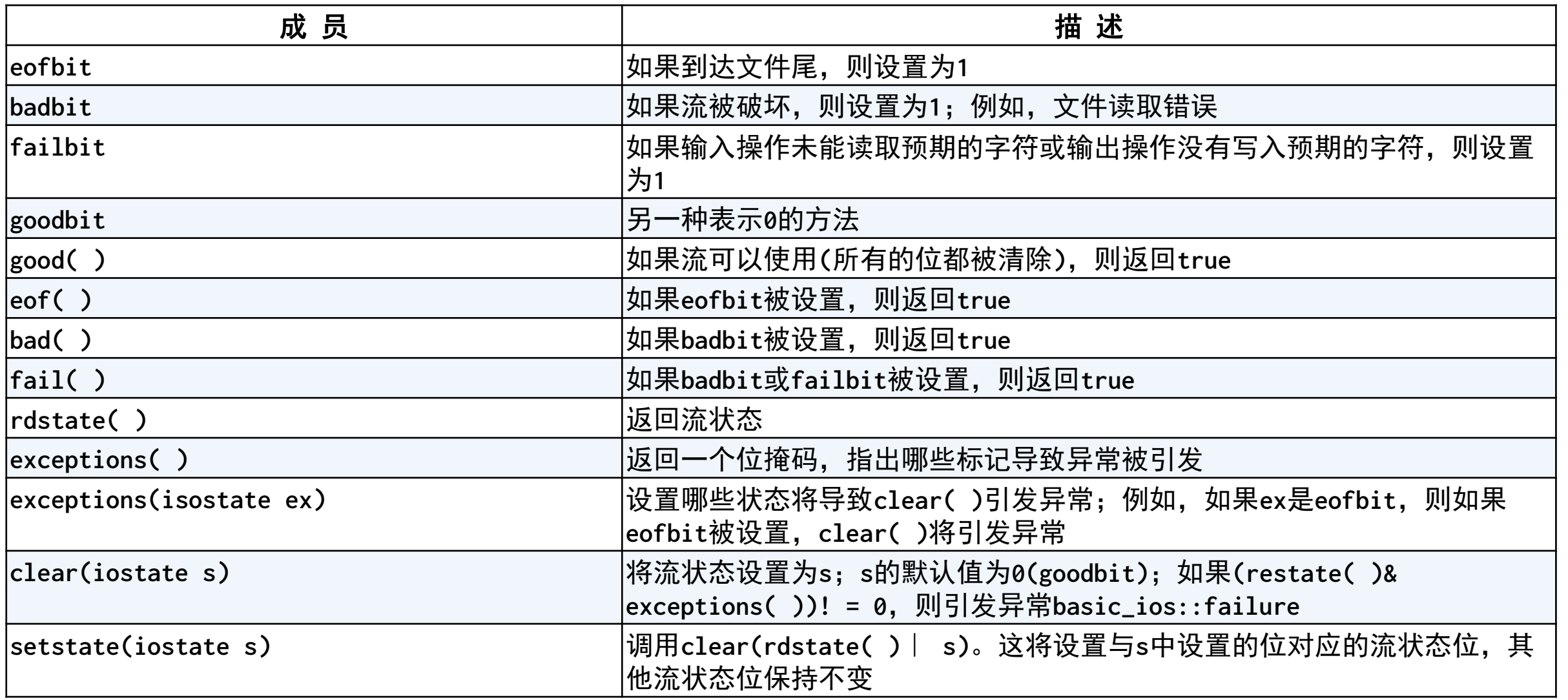

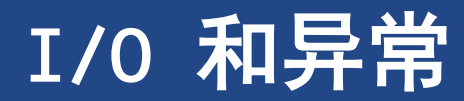

➢只有在流状态良好**(**所有的位都被清除**)**的情况下,下面的测试才返回 **true: while (cin >> input)**

### **3.3** 其他**istream**类方法

#### **[P17.13 get\\_gun.cpp](SourceCode/Chapter17/13-get_fun.cpp)**

➢ 方法**get(char&)**和**get(void)**提供不跳过空白的单字符输入功能

➢即使该字符是空格、制表符或换行符

➢**cin»ch;** 会跳过空格,换行符等

➢ 函数**get(char\*, int, char)**和**getline(char\*, int, char)**在默认情况下读取整行而不是一个单词

#### ➢ **istream** 类的这两组成员函数

➢单字符输入

➢是否希望跳过空白

➢如果希望程序检查每个字符

➢字符串输入: **getline()** 、**get()**和**ignore()**

➢**get()**和**getline()**之间的主要区别在千, **get()**将换行符留在输入流中,这样接下来的输入操作首先看到是将是换行符, 而 **getline()**抽取并丢弃输入流中的换行符。

### **3.4** 其他**istream**方法

- ➢其他**istream**方法包括**read()** 、**peek()** 、**gcount()**和**putback()**
- ➢**read()**常与**ostream,write()**结合使用
- ➢**peek()**返回输入中下一个字符
- ➢**gcount()**返回最后一个非格式化方法读取的字符数
- ➢**putback()**将一个字符插入到输入字符串

**[P17.14 peeker.cpp](SourceCode/Chapter17/14-peeker.cpp) [P17.15 truncate.cpp](SourceCode/Chapter17/15-truncate.cpp)**

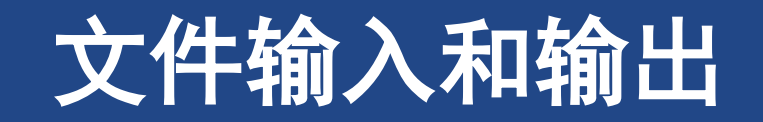

### **4** 文件输入和输出

- ➢文件输入**ifstream**
- ➢文件输出**ofstream**
- ➢**fstream**同步文件**I/O**

### **4.1** 简单的文件**I/O**

- ➢写入文件
	- ➢创建**ofstream**对象
	- ➢将对象与文件关联
	- ➢以**cout**方式使用对象
- ➢读取文件
	- ➢创建**ifstream**对象
	- ➢将对象与文件关联
	- ➢以**cin**方式使用对象

**[P17.16 fileio.cpp](SourceCode/Chapter17/16-fileio.cpp)**

### **4.2** 流状态检查和**is\_open()**

- ➢**C++**文件流从**ios\_base**类继承一个流状态成员以及报告流状态方法
- ➢检查文件是否被打开:**is\_open()**

**fin.open(argv[file]);**

- **if (fin.fail()){} // open attempt failed**
- **if (!fin){} // open attempt failed**
- **if (!fin.is\_open()){} // open attempt failed**,推荐!

### **4.3** 打开多个文件

### ➢同时打开多个文件,为每个文件创建一个流

➢依次处理一组文件,打开一个流,依次关联到各个文件

### **4.3** 命令行处理技术

➢文件处理通常使用命令行参数指定文件

**int main(int argc, char \*argv[])**

➢**argc**为命令行中的参数个数

➢**argv**是指向一个指向**char**的指针的指针

**[17.17 count.cpp](SourceCode/Chapter17/17-count.cpp)**

### **4.5** 文件模式

➢ 文件模式描述文件如何被使用:读,写,追加等

**[P17.18 append.cpp](SourceCode/Chapter17/18-append.cpp) [P17.19 binary.cpp](SourceCode/Chapter17/19-binary.cpp)**

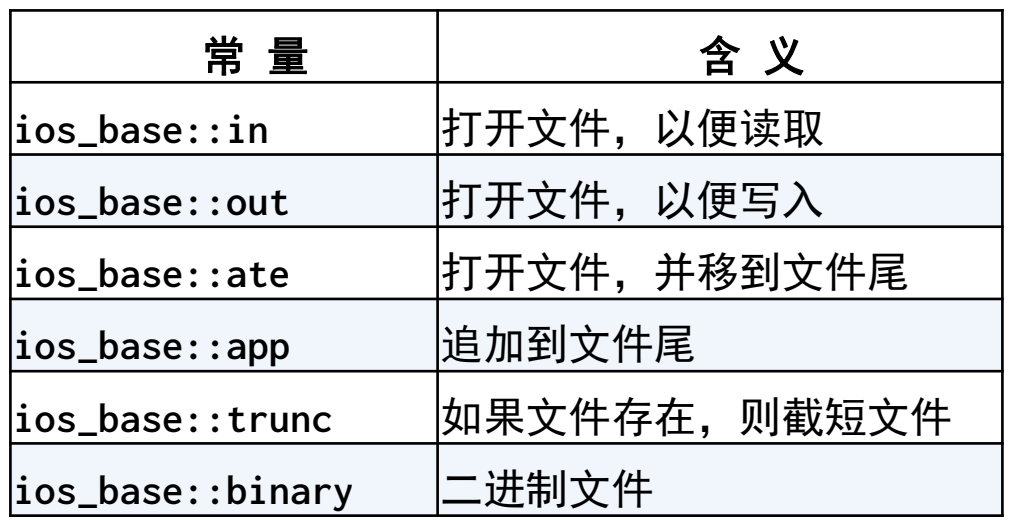

### 文件模式

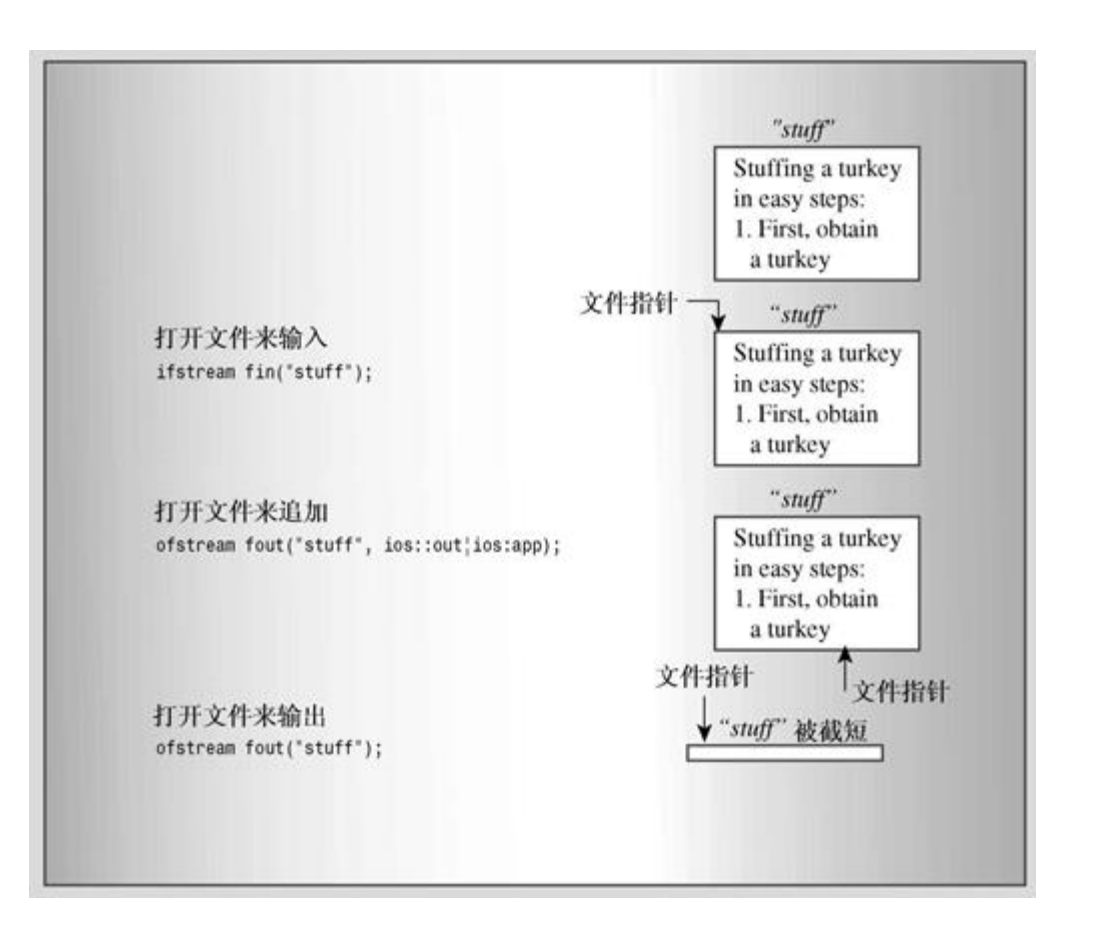

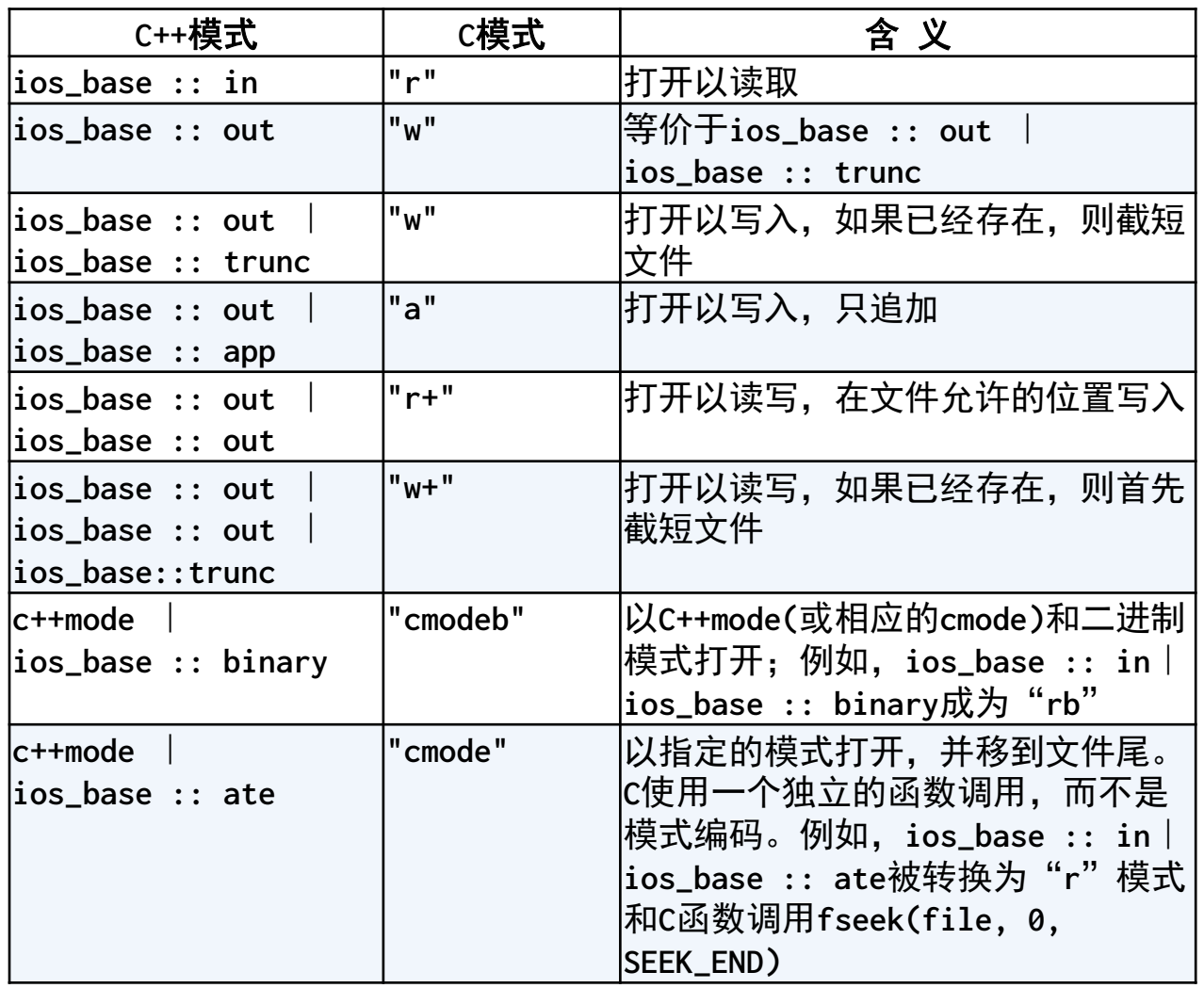

### **4.6** 随机存取

- ➢ 随机存取指直接移动到文件的任何位置,而不是依次
- ➢ **seekg()**,将输入指针移到指定文件**(**缓冲区**)**位置
- ➢ **seekp()**,将输出指针移到指定文件**(**缓冲区**)**位置

**[P17.20 randorn.cpp](SourceCode/Chapter17/20-random.cpp)**

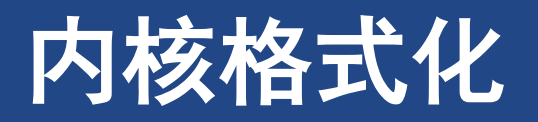

#### 内核格式化

## **5** 内核格式化

- ➢ **sstream**提供程序和**string**对象之间的**I/O**
	- ➢可以使用于**cout** 的 **ostream** 方法将格式化信息写 入到**string**对象中
	- ➢用**istream::getline()**来读取**string**对象中的信息
- ➢ 内核格式化**(incore formatting)**
	- ➢读取**string**对象中的格式化信息,或将格式化信息 写入**string** 对象中
- ➢ **istringstream**,**ostringstream**

**[P17.21 strout.cpp](SourceCode/Chapter17/21-strout.cpp) [P17.22 strin.cpp](SourceCode/Chapter17/22-strin.cpp)**

- **1. #include <iostream>**
- **2. #include <sstream>**
- **3. #include <string>**
- **4. int main(){**
- **5. using namespace std;**
- **6. ostringstream outstr; // manages a string stream**
- **7. string hdisk;**
- **8. getline(cin, hdisk);**
- **9. int cap;**
- **10. cin >> cap;**
- **11. // write formatted information to string stream**
- **12. outstr << "H: " << hdisk << ", C:" << cap;**
- **13. string result = outstr.str(); // save result**
- **14. cout << result; // show contents**
- **15. return 0;**
- **16. }**

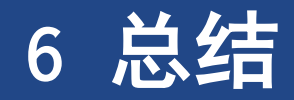

- ➢流是进出程序的字节流
- ➢**I/O**类库提供了大量有用的方法
- ➢使用 **ios\_base**类方法以及文件**iostream**和**iomanip**中定义的控制符**(**可与插入运算符 拼接的函数**)**,可以控制程序如何格式化输出
- ➢**fstream**文件提供了将**iostream**方法扩展到文件**I/O**的类定义
- ➢文本文件以字符格式存储所有的信息。二进制文件使用计算机内部使用的二进制表示 来存储信息
- ➢**sstream**头文件定义了**istringstream**和**ostringstream**类,这些类使得能够使用 **istream**和**ostream**方法来抽取字符串中的信息,并对要放入到字符串中的信息进行格 式化